## NGS read mapping: answers to questions

### Exercise 1 1. Alignment summary statistics

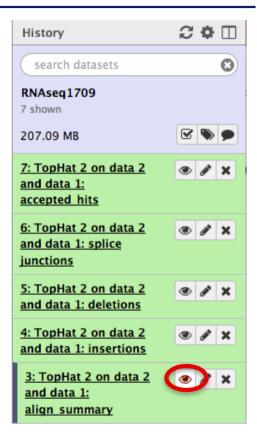

- 1.1. 983,595 reads mapped onto hg38
- 1.2. 9% of these reads have multiple alignments

# Exercise 1 2. Splice junctions

| Chrom                                                   | Start  | End    | Name         | Score | Strand | ThickStart | ThickEnd | ItemRGB | BlockCount | BlockSizes | BlockStarts  |
|---------------------------------------------------------|--------|--------|--------------|-------|--------|------------|----------|---------|------------|------------|--------------|
| track name=junctions description="TopHat junctions" (re |        |        |              |       |        |            |          |         |            |            | (relative to |
| chr1                                                    | 15015  | 15822  | JUNC00000001 | 1     | -      | 15015      | 15822    | 255,0,0 | 2          | 23,27      | chromStart)  |
| chr1                                                    | 15931  | 16640  | JUNC00000002 | 1     | -      | 15931      | 16640    | 255,0,0 | 2          | 16,34      | 0,675        |
| chr1                                                    | 16751  | 16902  | JUNC00000003 | 4     | -      | 16751      | 16902    | 255,0,0 | 2          | 14,45      | 0,106        |
| chr1                                                    | 17359  | 17646  | JUNC00000004 | 1     | -      | 17359      | 17646    | 255,0,0 | 2          | 9,41       | 0,246        |
| chr1                                                    | 17730  | 17952  | JUNC00000005 | 1     | -      | 17730      | 17952    | 255,0,0 | 2          | 12,38      | 0,184        |
| chr1                                                    | 18322  | 24758  | JUNC00000006 | 3     | -      | 18322      | 24758    | 255,0,0 | 2          | 44,21      | 0,6415       |
| chr1                                                    | 30656  | 31014  | JUNC00000007 | 1     | +      | 30656      | 31014    | 255,0,0 | 2          | 11,39      | 0,319        |
| chr1                                                    | 164755 | 165897 | JUNC00000008 | 1     | -      | 164755     | 165897   | 255,0,0 | 2          | 36,14      | 0,1128       |
| chr1                                                    | 185544 | 186351 | JUNC00000009 | 1     | -      | 185544     | 186351   | 255,0,0 | 2          | 15,35      | 0,772        |
| chr1                                                    | 186453 | 187162 | JUNC00000010 | 1     | -      | 186453     | 187162   | 255,0,0 | 2          | 16,34      | 0,675        |
| chr1                                                    | 187273 | 187424 | JUNC00000011 | 4     | -      | 187273     | 187424   | 255,0,0 | 2          | 14,45      | 0,106        |
| chr1                                                    | 188254 | 188476 | JUNC00000012 | 1     | -      | 188254     | 188476   | 255,0,0 | 2          | 12,38      | 0,184        |
| chr1                                                    | 188891 | 195308 | JUNC00000013 | 2     | -      | 188891     | 195308   | 255,0,0 | 2          | 11,46      | 0,6371       |
| chr1                                                    | 495032 | 497141 | JUNC00000014 | 1     | -      | 495032     | 497141   | 255,0,0 | 2          | 17,33      | 0,2076       |
| chr1                                                    | 733347 | 735455 | JUNC00000015 | 1     | -      | 733347     | 735455   | 255,0,0 | 2          | 17,33      | 0,2075       |
| chr1                                                    | 756108 | 758983 | JUNC00000016 | 1     | -      | 756108     | 758983   | 255,0,0 | 2          | 33,17      | 0,2858       |
| chr1                                                    | 765211 | 766342 | JUNC00000017 | 1     | -      | 765211     | 766342   | 255,0,0 | 2          | 36,14      | 0,1117       |
| chr1                                                    | 805866 | 808598 | JUNC00000018 | 1     | -      | 805866     | 808598   | 255,0,0 | 2          | 25,25      | 0,2707       |

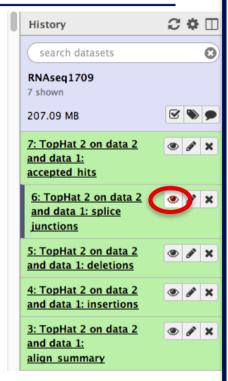

Number of alignments spanning the junction

Each junction consists of 2 connected BED blocks → Each block is as long as the maximal overhang of any read spanning the junction

2.1. Splice junctions provided in a BED file

### Exercise 1 2.2. Splice junctions visualization

- Galaxy
  - Download splice junctions BED file

| hrom       | Start  | End    | Name              | Score | Strand | ThickStart  | ThickEnd | ItemRGB | BlockCount | BlockSizes | BlockStarts | History                                         |                  |
|------------|--------|--------|-------------------|-------|--------|-------------|----------|---------|------------|------------|-------------|-------------------------------------------------|------------------|
|            |        |        | TopHat junctions" | Score | Stranu | ITIICKStart | THICKEHO | itemKGB | BIOCKCOUNT | BIOCKSIZES | BIOCKStarts |                                                 |                  |
| hr1        | 15015  | 15822  | JUNC00000001      | 1     | -      | 15015       | 15822    | 255,0,0 | 2          | 23,27      | 0,780       | search datasets                                 |                  |
| nr1        | 15931  | 16640  | JUNC00000002      |       | _      | 15931       | 16640    | 255,0,0 | 2          | 16,34      | 0,675       | RNAseq1709                                      |                  |
| nr1        | 16751  | 16902  | JUNC00000002      |       | _      | 16751       | 16902    | 255,0,0 | 2          | 14,45      | 0,106       | 7 shown                                         |                  |
| r1         | 17359  | 17646  | JUNC00000004      |       | -      | 17359       | 17646    | 255,0,0 | 2          | 9,41       | 0,246       | 207.09 MB                                       |                  |
| r1         | 17730  | 17952  | JUNC00000005      |       | -      | 17730       | 17952    | 255,0,0 | 2          | 12,38      | 0,184       | 207.05 MB                                       |                  |
| r1         | 18322  | 24758  | JUNC00000006      |       | _      | 18322       | 24758    | 255,0,0 | 2          | 44.21      | 0,6415      | 7: TopHat 2 on data 2                           |                  |
| r1         | 30656  | 31014  | JUNC00000007      |       | +      | 30656       | 31014    | 255,0,0 | 2          | 11,39      | 0,319       | and data 1:                                     |                  |
| r1         | 164755 | 165897 | JUNC00000008      |       | _      | 164755      | 165897   | 255,0,0 | 2          | 36,14      | 0,1128      | accepted hits                                   |                  |
| r1         | 185544 | 186351 | JUNC00000009      | 1     | -      | 185544      | 186351   | 255,0,0 | 2          | 15,35      | 0,772       | 6: TopHat 2 on data 2                           |                  |
| r1         | 186453 | 187162 | JUNC00000010      |       | -      | 186453      | 187162   | 255,0,0 | 2          | 16.34      | 0,675       | and data 1: splice                              |                  |
| r1         | 187273 | 187424 | JUNC00000011      | 4     | -      | 187273      | 187424   | 255,0,0 | 2          | 14,45      | 0,106       | junctions                                       |                  |
| r1         | 188254 | 188476 | JUNC00000012      | 1     | -      | 188254      | 188476   | 255,0,0 | 2          | 12,38      | 0,184       | 47,918 regions, 1 common format: bed. database: |                  |
| 1          | 188891 | 195308 | JUNC00000013      | 2     | -      | 188891      | 195308   | 255,0,0 | 2          | 11,46      | 0,6371      | Tormat. <b>Deu</b> , database.                  | "                |
| 1          | 495032 | 497141 | JUNC00000014      | 1     | -      | 495032      | 497141   | 255,0,0 | 2          | 17,33      | 0,2076      | Log: tool progress                              |                  |
| 1          | 733347 | 735455 | JUNC00000015      | 1     | -      | 733347      | 735455   | 255,0,0 | 2          | 17,33      | 0,2075      | Log: tool progress                              |                  |
| r1         | 756108 | 758983 | JUNC00000016      | 1     | -      | 756108      | 758983   | 255,0,0 | 2          | 33,17      | 0,2858      | [2017-09-22 12:55:54                            | 41 I             |
| 1          | 765211 | 766342 | JUNC00000017      | 1     | -      | 765211      | 766342   | 255,0,0 | 2          | 36,14      | 0,1117      | TopHat run (v2.0.14)                            |                  |
| r1         | 805866 | 808598 | JUNC00000018      | 1     | -      | 805866      | 808598   | 255,0,0 | 2          | 25,25      | 0,2707      |                                                 |                  |
| 1          | 944761 | 945100 | JUNC00000019      | 4     | -      | 944761      | 945100   | 255,0,0 | 2          | 39,44      | 0,295       | [2017-09-22 12:55:54<br>for Bowtie              | -] (             |
| r <b>1</b> | 945098 | 945566 | JUNC00000020      | 9     | -      | 945098      | 945566   | 255,0,0 | 2          | 48,49      | 0,419       | Bowtie version: 2.2.5.0                         | ,                |
| r1         | 945604 | 946221 | JUNC00000021      | 7     | -      | 945604      | 946221   | 255,0,0 | 2          | 49,49      | 0,568       | [2017-09-22 12:55:54                            | <del>[</del> ] ( |
| r1         | 946261 | 946450 | JUNC00000022      | 4     | -      | 946261      | 946450   | 255,0,0 | 2          | 25,49      | 0,140       | for Bowtie i                                    |                  |
| 1          | 946498 | 948172 | JUNC00000023      | 4     | -      | 946498      | 948172   | 255,0,0 | 2          | 47,42      | 0,1632      |                                                 |                  |
| r1         | 948191 | 948530 | JUNC00000024      | 7     | -      | 948191      | 948530   | 255,0,0 | 2          | 41,41      | 0,298       | <b>₽</b> D 2 III ?                              |                  |
| r1         | 948577 | 951163 | JUNC00000025      | 2     | -      | 948577      | 951163   | 255,0,0 | 2          | 26,37      | 0,2549      | Download in IGB View                            |                  |
| sr1        | 051212 | 023033 | II INCOCOCOCO     | 1     |        | 051212      | 022023   | 255 0 0 | י          | 26.24      | A 787       | DOWNIOMO THE TENT                               |                  |

IGV

- Select the appropriate genome assembly (hg38)
- File -> Load from file and choose the downloaded BED file

## Exercise 1 2.3. Splice junctions visualization

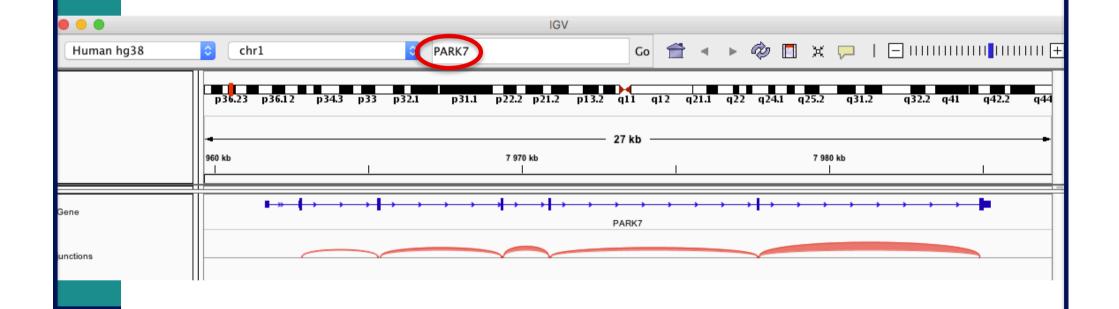

### Exercise 1 2.3. Splice junctions visualization

IGV

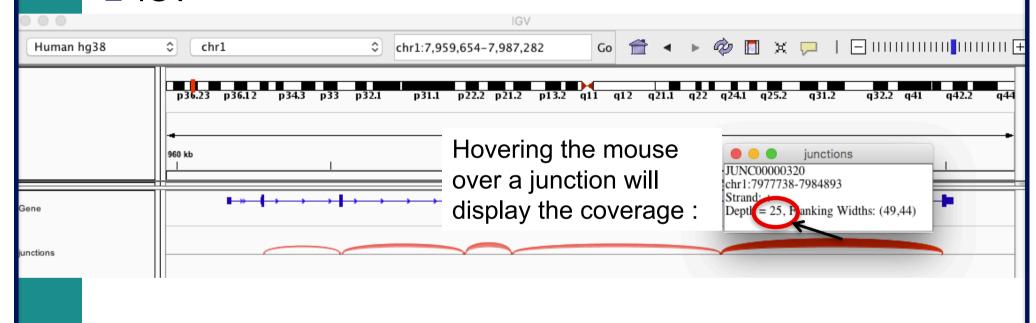

■ BED file on Galaxy

chr1 7977689 7984937 JUNC00000320

7977689 7984937 255,0,0

4:----

0.7204

7977689+49 = 7977738 : junction start position

7984937-44 = 7984893 : junction end position

→ 25 alignments span the junction that joins the last 2 exons of *Park7* gene

### Exercise 1 3. Alignment visualization

- Galaxy
  - 3.1. Tophat2 provides an alignment in BAM format
  - 3.2. Download this file together with the corresponding index (in the same directory)

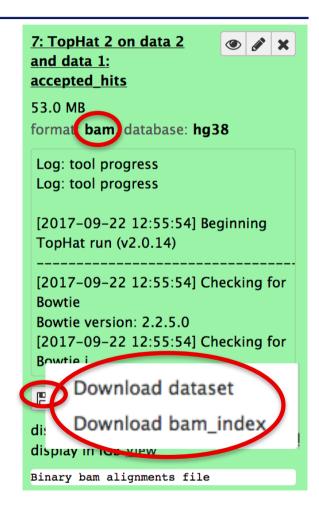

- IGV
  - File → Load from file and choose the downloaded BAM file

## Exercise 1 3.3. Reads aligned on a splice junction

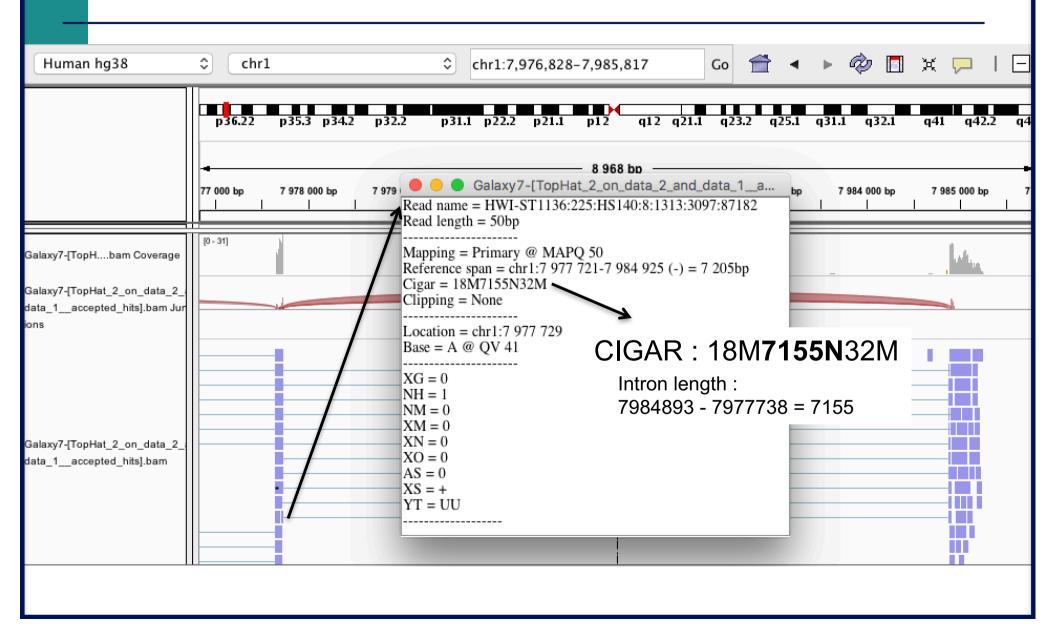

### Exercise 1 3.4. Visualization of strand specificity

Right click on BAM file → Color alignments by → read strand

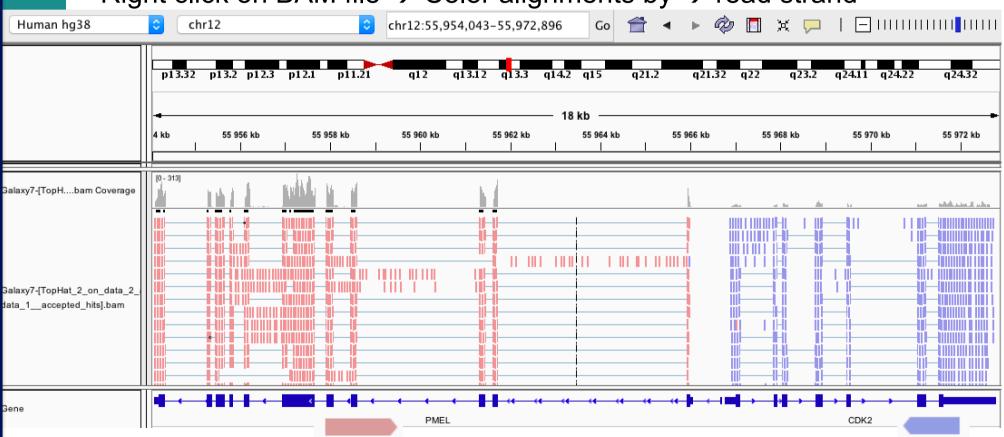

The library has been prepared with a directional mRNAseq protocol which retains strand information :

all reads are in the opposite direction compared to the transcribed strand

### Exercise 1 3.5. Visualization of a deletion

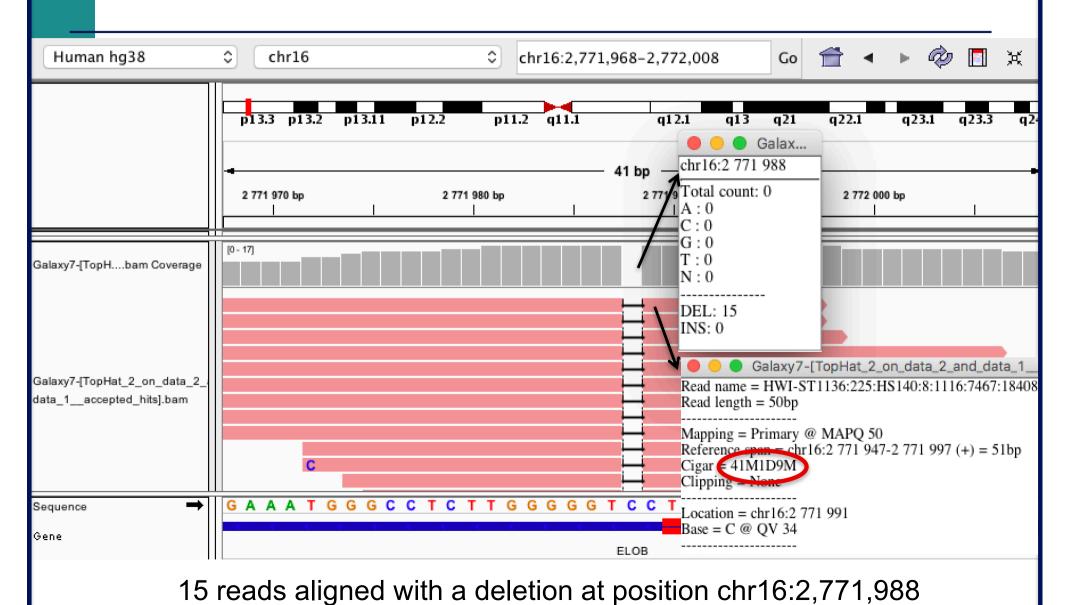

### Exercise 2 - Question 1 Proportion of mapped reads in all samples

Galaxy : Shared Data → Data Libraries → CNRS training RNAseq → alignment → align\_summary :

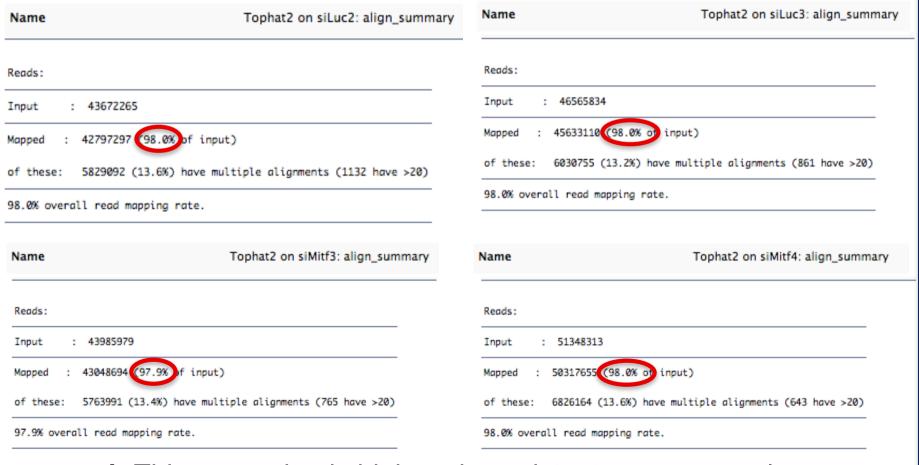

→ This proportion is high and consistent across samples

IGV : File → Load from file and select the 4 tdf files Select all tdf tracks → Right-click → Group autoscale :

- → IGV automatically adjusts the Y scale to the data range currently in view (this scaling continually adjusts as you move)
- → all tracks are on the same scale

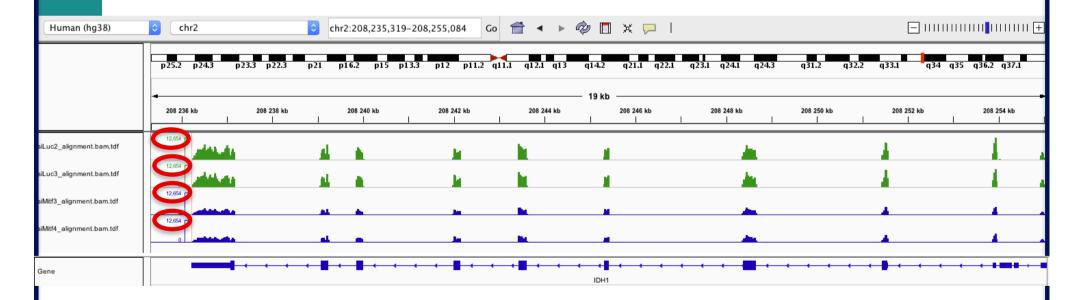

*Idh1* is under-expressed in siMitf samples compared to siLuc ones

### Exercise 2 – Question 3 Alignments visualization

IGV: File → Load from file and select the 4 BAM files

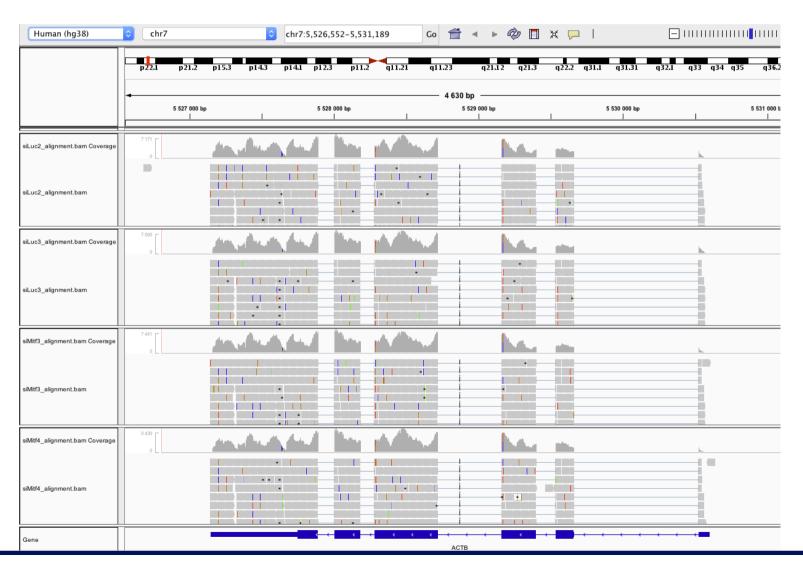

Click and drag to define a window around the last exon to zoom in

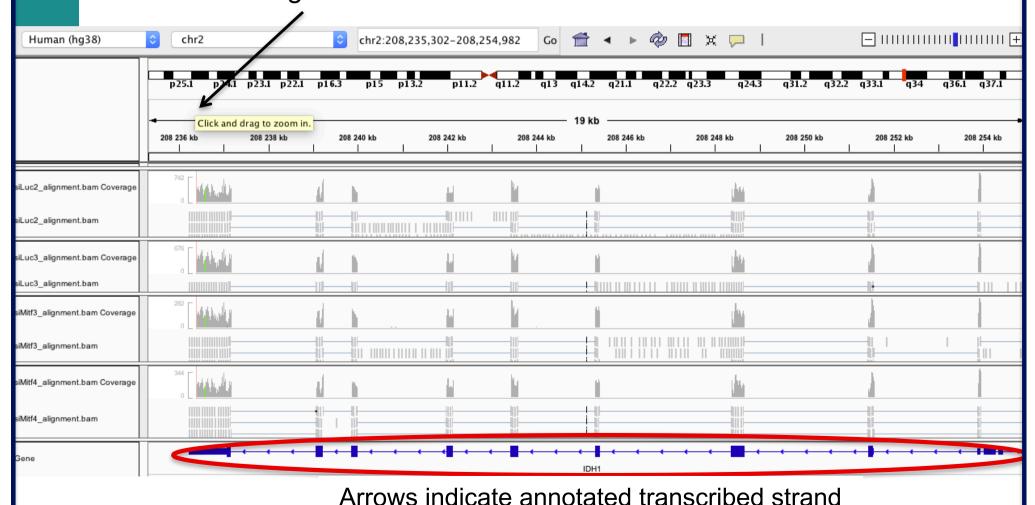

- You can see a nucleotide difference in green
- Click and drag to zoom in around this position

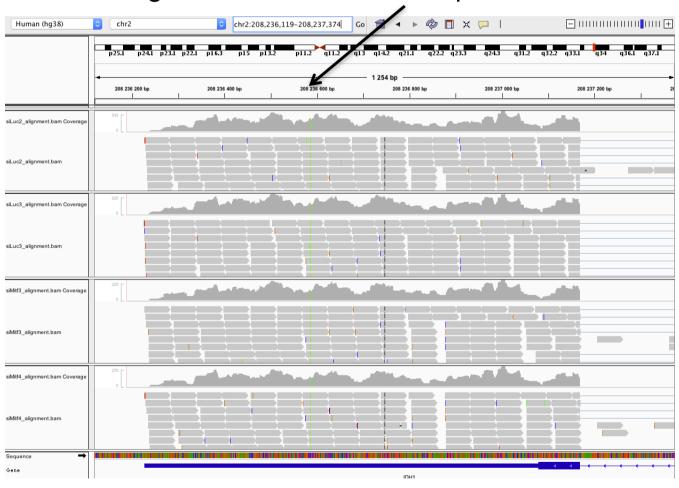

- In the location chr2:208,236,587:
  - A in 100% of the RNA-seq reads, C in the reference genome

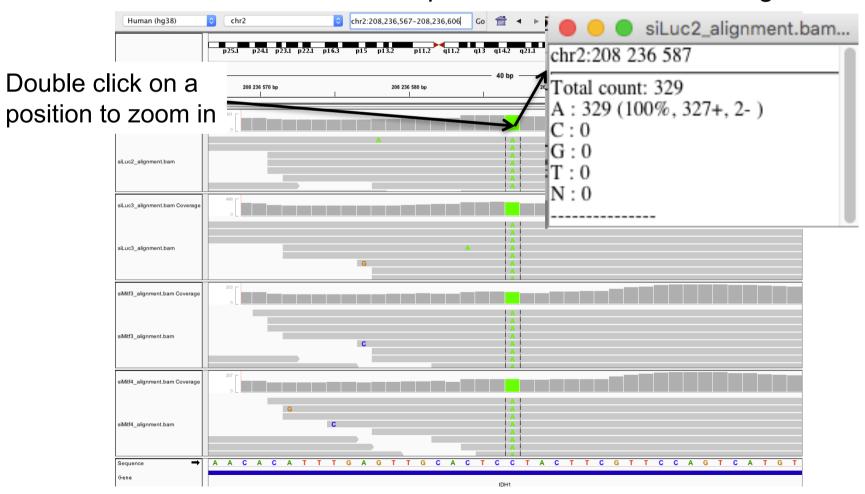

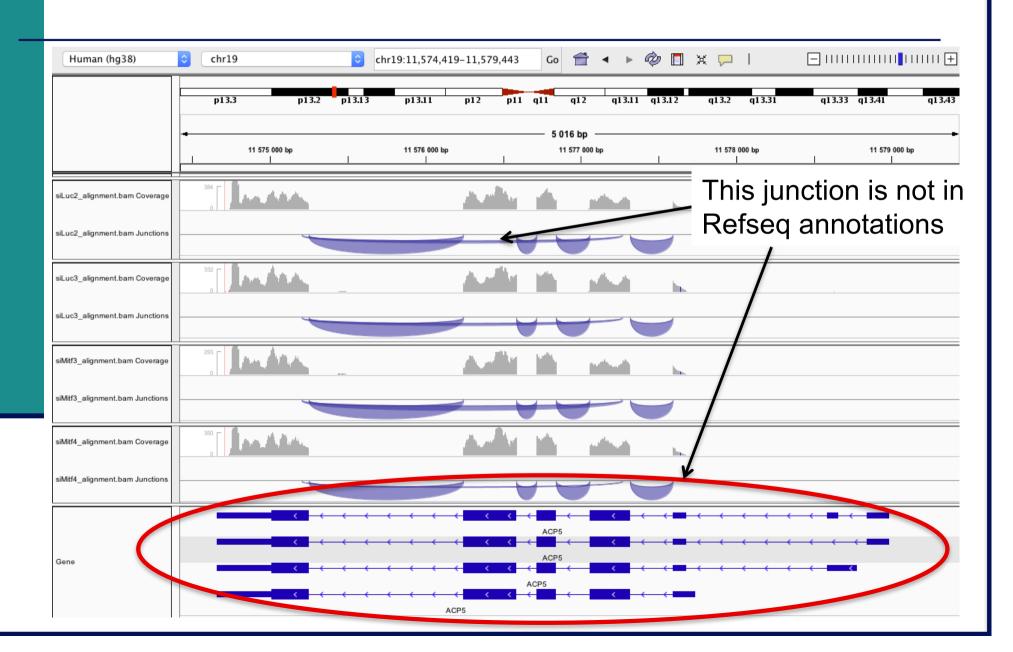

- File → Load from file and select Ensembl annotations (Homo\_sapiens.GRCh38.85.sorted.gtf)
- Right click on Ensembl annotations track and select Expanded

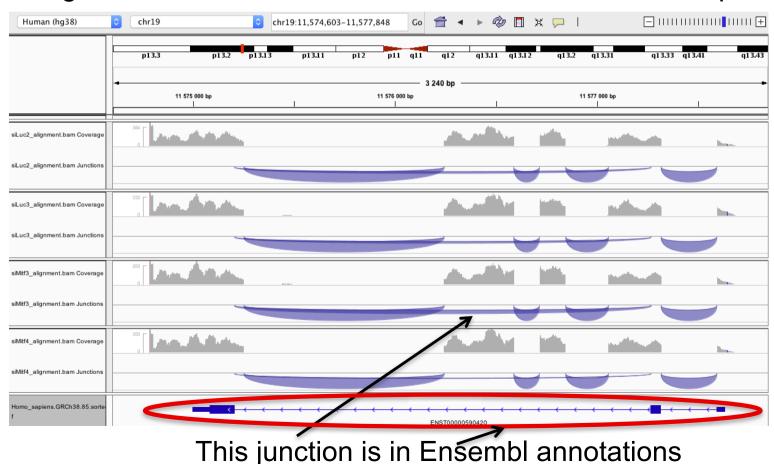

Sashimi plot

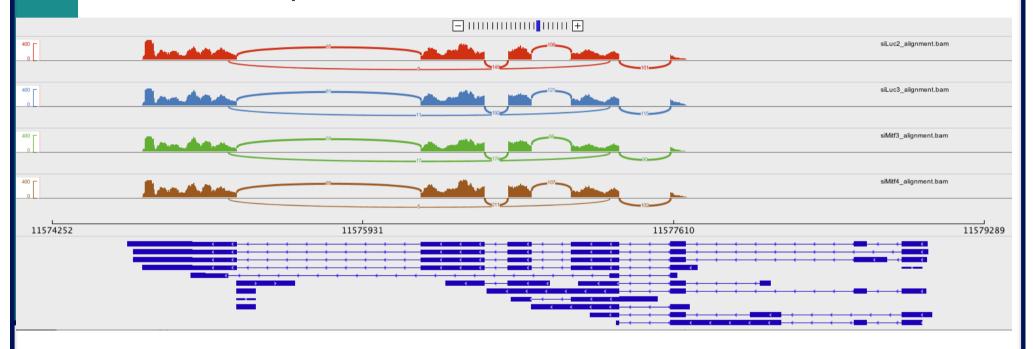

→ Very useful to quickly screen differentially spliced exons along genomic regions of interest (more accurate with paired-end data)

- File → load from file and select siLuc2\_other\_protocol\_alignment.bam
- Right-click on BAM file → Color alignments by → read strand
- e.g. Idh1 gene

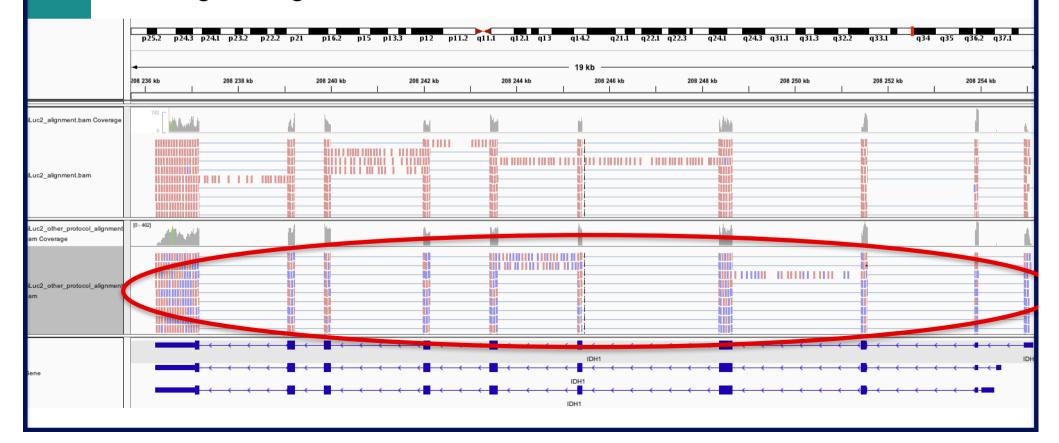

■ e.g. *Idh1-as1* gene

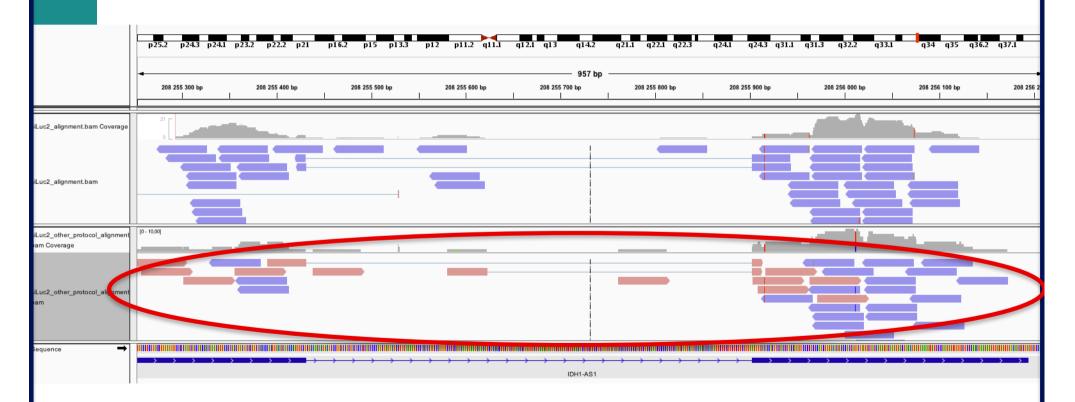

→ This protocol is not directional (it does not preserve strand information)